# **PIANO SCOLASTICO DIDATTICA DIGITALE INTEGRATA TRIENNIO 2022/2025**

# **PREMESSA.**

I contenuti del precedente Piano hanno tenuto conto innanzitutto delle "Linee Guida per la Didattica digitale integrata" pubblicate dal Ministero dell'Istruzione (Allegato 1 al D.M. n. 89 del 7 agosto 2020); del parere su dette Linee guida espresso dal Consiglio Superiore della Pubblica Istruzione pubblicato il 5 agosto 2020; dei numerosi contributi al dibattito sulla didattica a distanza sviluppatosi sul web; delle "Linee guida sulla didattica a distanza" approvate in Collegio Docenti il 30 aprile 2020; ma anche dell'intensa esperienza condotta dai docenti del Liceo Gambara nei mesi di sospensione delle attività didattiche ordinarie, documentate fra l'altro dai verbali dei dipartimenti disciplinari.

Le "Linee Guida per la Didattica Digitale Integrata" ministeriali traevano il loro fondamento nell'emergenza sanitaria, che aveva comportato l'adozione di provvedimenti normativi che avevano innanzitutto riconosciuto la possibilità di svolgere "a distanza" le attività didattiche delle scuole di ogni ordine e grado, su tutto il territorio nazionale.

In primis il decreto-legge 25 marzo 2020, n. 19, articolo 1, comma 2, lettera p), poi la Nota dipartimentale 17 marzo 2020, n. 388, recante "Emergenza sanitaria da nuovo Coronavirus. Prime indicazioni operative per le attività didattiche a distanza" avevano fornito il primo quadro di riferimento didattico operativo.

A seguire Il decreto-legge 8 aprile 2020, n. 22, convertito, con modificazioni, con Legge 6 giugno 2020, n. 41, all'articolo 2, comma 3, aveva stabilito che il personale docente doveva assicurare le prestazioni didattiche nelle modalità a distanza, utilizzando gli strumenti informatici o tecnologici a disposizione, con modalità e criteri di cui al comma 3-ter del medesimo.

Il decreto-legge 19 maggio 2020, n. 34 aveva poi finanziato ulteriori interventi utili a potenziare la didattica, anche a distanza, nonché a favorire l'inclusione scolastica e ad adottare misure che contrastino la dispersione.

Infine il decreto del Ministro dell'istruzione 26 giugno 2020, n. 39 aveva fornito il quadro di riferimento entro cui progettare la ripresa delle attività scolastiche, specificando la necessità per le scuole di dotarsi di un "Piano scolastico per la Didattica Digitale Integrata". Le suddette Linee guida ministeriali sono pertanto l'espressione concreta di questo dettato ultimo.

Il presente Piano è pertanto da intendersi quale necessario aggiornamento del "Piano Scolastico per la DDI" deliberato il 10 settembre 2020, e modificato il 2 novembre 2020, dal Collegio dei Docenti quale documento integrativo del Piano Triennale dell'Offerta Formativa 2019/22.

#### **IL PIANO SCOLASTICO PER LA DIDATTICA DIGITALE INTEGRATA 2022/2025**

Premesso che la DDI è stata e viene attualmente utilizzata come complementare alla didattica tradizionale in presenza, come precisa scelta formativa d'Istituto, Il nuovo Piano triennale si struttura in due specifiche sezioni, a sottolineare l'esigenza di una programmazione didattica che parta in ogni caso dall'analisi dell'esistente:

## **1.Analisi aggiornata degli strumenti disponibili**

**2.Obiettivi della DDI d'Istituto:**

- ➔ **Confermare priorità al Capitolo Inclusione**
- ➔ **Implementare la Formazione Docenti**
- ➔ **Garantire una Valutazione autentica**
- ➔ **Favorire la Didattica Capovolta**

## **1. ANALISI AGGIORNATA DEGLI STRUMENTI DISPONIBILI**

La comunità professionale del Liceo Gambara può contare su numerosi strumenti idonei a sostenere efficaci attività didattiche, tutte utilizzabili all'interno della DDI.

#### **Account istituzionali**

Tutti gli studenti e tutti i docenti sono dotati di account istituzionale Google nella forma nome.cognome@liceogambara.edu.it. L'utilizzo di tali account garantisce piena sicurezza, dal momento che possono essere utilizzati, nel caso degli studenti, soltanto nell'ambito delle attività dell'istituzione scolastica e sono soggetti a precise garanzie in termini di policy e di privacy. In termini di privacy viene al proposito annualmente richiesta (tramite Modulo Google<sup>1</sup>) l'autorizzazione da parte dei genitori (o esercenti la potestà genitoriale) a gestire l'account Google Workspace for Education delle figlie/figli minorenni. Tali account consentono inoltre un'operatività ottimale nell'impiego del pacchetto Google Workspace for Education e si prestano efficacemente alla creazione di mailing list e ad altre funzioni orientate alle esigenze della didattica: svolgere i compiti, comunicare con i loro insegnanti, accedere al servizio Classroom, seguire videolezioni e dotarsi delle cosiddette competenze di cittadinanza digitale del XXI secolo.

#### **Google Workspace for Education**

L'Istituto può contare da tempo sul pacchetto *Google Workspace for Education*, che contiene tutte le app in grado di supportare adeguatamente le attività didattiche; è stato preferito sia

<sup>1</sup> Modulo Google di [autorizzazione](https://forms.gle/K7WXMTRr1UiisVBD7)

per la relativa semplicità d'impiego degli applicativi sia in quanto conosciuto e utilizzato dalla maggior parte dei docenti.

Rimane ferma la possibilità, per i docenti già dotati di adeguate competenze ed esperienza, di fare ricorso a strumenti diversi ma con analoghe o superiori potenzialità; si deve tener conto, tuttavia, attraverso il confronto fra colleghi, dell'inopportunità di costringere il singolo studente a operare quotidianamente attraverso troppe modalità diverse.<sup>2</sup>

#### **Software per il contrasto del plagio**

Google ha aggiornato le funzionalità di Classroom inserendo controlli antiplagio, ovvero rapporti sull'originalità<sup>3</sup>.

## **Risorse di rete**

Alle risorse messe a disposizione dall'Istituto si aggiungono ovviamente quelle disponibili in rete, una fonte di sconfinate proporzioni cui attingere: software freeware funzionale alle esigenze della didattica; siti dedicati alla didattica e ai "saperi esperti" di riferimento delle discipline; siti e piattaforme delle case editrici che operano nel settore della scolastica; siti di musei ed enti culturali, fondazioni, associazioni culturali, agenzie pubbliche, che hanno approntato interessanti proposte per fruire di contenuti utili alla didattica; siti e piattaforme creati appositamente per la didattica a distanza da scuole, reti di scuole, università e agenzie ministeriali; webinar e corsi on line gratuiti…

#### **ePolicy**

Internet e le tecnologie digitali fanno parte della vita quotidiana, non solo scolastica, degli studenti e delle studentesse: uno scenario che richiede di dotarsi di strumenti per promuovere un uso positivo, ma anche per prevenire, riconoscere, rispondere e gestire eventuali situazioni problematiche.

La ePolicy è un documento programmatico autoprodotto dalla scuola volto a descrivere:

● il proprio approccio alle tematiche legate alle competenze digitali, alla sicurezza online e ad un uso positivo delle tecnologie digitali nella didattica;

● le norme comportamentali e le procedure per l'utilizzo delle Tecnologie dell'informazione e della comunicazione (TIC) in ambiente scolastico;

● le misure per la prevenzione;

<sup>3</sup> **[Attivare i report sull'originalità - Guida di Classroom](https://support.google.com/edu/classroom/answer/9335816?hl=it&authuser=0)** <sup>2</sup> Linee Guida, [Digitale didattica integrata - Supporto](https://docs.google.com/document/d/1xsg9YtDLAmEjoYL4j9wKjpTqR3U1b8NjKQ3F4vJUqKI/edit?usp=sharing) e-Learning PNSD 13 agosto 2020 (appunti di Marzia Vacchelli)

I rapporti sull'originalità utilizzano la Ricerca Google per confrontare i lavori degli studenti con miliardi di pagine web e milioni di libri; creano collegamenti alle pagine web individuate e segnalano il testo sprovvisto di citazioni; possono aiutare gli studenti a individuare i plagi non intenzionali e gli eventuali contenuti in cui manca la citazione della fonte; possono aiutare gli insegnanti a vedere in quali passaggi gli studenti hanno utilizzato materiale di terzi e in quali sono presenti o assenti le citazioni.

● le misure per la rilevazione e gestione delle problematiche connesse ad un uso non consapevole delle tecnologie digitali.

Per tutti i docenti, i genitori e gli studenti del Liceo Veronica Gambara il progetto Generazione Connesse mette a disposizione un percorso formativo **online** composto da lezioni multimediali e un test di valutazione finale delle competenze acquisite. Alla fine del percorso, per ogni singolo modulo, viene rilasciato un attestato di frequenza, con indicazione delle ore formative previste.

**Il sito web** dell'Istituto (transizione a Nuvola imminente) reca aggiornamenti quotidiani circa tutte le attività, i progetti, le risorse e le opportunità anche di rete disponibili, a vantaggio di insegnanti e studenti.

**Il registro elettronico NUVOLA** (dal 1/9/2022 in sostituzione del registro elettronico Nettuno) permette ai docenti le seguenti funzioni:

- 1. firma di presenza del docente e registrazione dell'argomento di lezione;
- 2. rilevazione presenze e gestione assenze degli alunni, ritardi, uscite anticipate;
- 3. valutazione secondo quanto previsto dal PTOF;
- 4. gestione colloqui individuali e collettivi;
- 5. gestione condivisa con tutto il team docente/consiglio di classe e indicazione sul calendario delle attività programmate di interesse comune a tutta la classe: viaggi d'istruzione, uscite didattiche, ecc.;
- 6. lettura circolari interne;
- 7. gestione anagrafica della classe.

Il Registro Elettronico NUVOLA è utilizzabile da qualsiasi device: Pc, tablet, smartphone, e consente **ai genitori/tutori** di interagire con la scuola digitalmente per tutte le esigenze degli alunni.

**I tutori degli alunni** hanno accesso alle seguenti informazioni:

1. assenze, ritardi, uscite anticipate, giustificazioni, valutazione, eventuali note, etc, etc.

- 2. eventi riguardanti la classe dell'alunno (uscite, viaggi d'istruzione, progetti etc.)
- 3. modulistica completa

Il Registro Elettronico gestisce dati personali riguardanti gli alunni (assenze, ritardi, giustificazioni, voti, note disciplinari, dati anagrafici), che sono soggetti alle norme che tutelano la privacy. Ogni categoria di utente ha accesso tramite login solo ad informazioni strettamente pertinenti al proprio ruolo: di conseguenza ogni eventuale abuso è soggetto alla comunicazione alle autorità competenti.

È vietato inoltre:

inserire, modificare, danneggiare, distruggere i dati inseriti cercare di accedere senza autorizzazione violare la riservatezza di altri utenti, compresa l'intercettazione o la diffusione di password e ogni altro "dato personale" come definito dalle leggi sulla protezione della privacy.

Ogni trattamento illecito è soggetto alla segnalazione alle autorità competenti.

# **2. GLI OBIETTIVI DELLA DDI D'ISTITUTO**

Il Piano DDI aveva assunto come obiettivi fondanti, nel 2020:

- 1. Rimodulazione delle progettazioni didattiche disciplinari
- 2. Individuazione dei contenuti essenziali, dei nodi concettuali interdisciplinari
- 3. Individuazione di forme di Service Learning, anche nell'ambito di PCTO, di apporti dei contesti non formali e informali dell'apprendimento
- 4. Fissazione dei criteri e modalità di erogazione della DDI
- 5. Garanzia del processo di inclusività

Ciò premesso, il Piano individua quali **nuovi obiettivi** per il triennio 2022/2025:

- *1) Confermare priorità al Capitolo Inclusione*
- *2) Implementare la Formazione Docenti*
- *3) Garantire una Valutazione autentica*
- *4) Favorire la Didattica Capovolta*
- **1. Inclusione**

Il Piano precedente dedicava particolare attenzione ad una corretta erogazione della DDI **agli studenti in situazione di fragilità** (per disabilità, per condizioni di salute, per condizioni emotive e/o socio-culturali).

Si riporta a riguardo (link nella nota a piè di pagina) il contenuto essenziale delle "**Linee di indirizzo per una scuola inclusiva e sul rientro a scuola nel prossimo anno scolastico 2020-2021 degli alunni e delle alunne, degli studenti e delle studentesse con disabilità nelle scuole di ogni ordine e grado**" redatte dalla SiPeS (Società Italiana di Pedagogia Speciale $)^4$ .

Si confermano nel presente Piano le seguenti linee d'azione.

**<sup>4</sup>** (cfr. [Linee di indirizzo SiPeS \(Societ](https://usr.istruzione.lombardia.gov.it/20200814prot18793/)**à** Italiana di Pedagogia Speciale) **–** Ministero dell'Istruzione )

Il docente specializzato deve:

**1) curare interazione e integrazione dell'alunno** con gli altri compagni;

**2) coprogettare con i docenti curricolari materiale personalizzato o individualizzato** per l'alunno**;**

**3) coprogettare con i docenti curricolari unità di apprendimento** per tutta la classe.

Ferma restando la privilegiata attività didattica in presenza, la possibilità di integrarla con DDI va comunque valutata con grande attenzione verificando che ci sia un reale e concreto beneficio in termini di efficacia della didattica; in ogni caso, tutte le decisioni assunte dovranno essere riportate nel PDP.

*Per gli alunni ricoverati o ospitati presso le più diverse strutture, la DDI rappresenta, oltre al riconoscimento del diritto all'istruzione, un modo per mitigare l'isolamento e rinforzare pertanto, la relazione.*

# **2. LA FORMAZIONE ed il Gruppo Innovazione**

Si ritiene necessario proseguire l'attività di formazione dei docenti avviata nel 2020<sup>5</sup>, in ordine ad una migliore conoscenza e utilizzo anche di ulteriori strumenti, alla luce del Quadro di riferimento Europeo [DigCompEdu,](https://digcompedu.cnr.it/DigCompEdu_ITA_FINAL_CNR-ITD.pdf) Il quadro di riferimento europeo sulle [competenze digitali dei docenti e dei formatori](https://digcompedu.cnr.it/DigCompEdu_ITA_FINAL_CNR-ITD.pdf).

E' stata pertanto confermata la presenza di apposita Risorsa Formativa, disponibile peraltro per l'intero Ambito n.6, inserita nel Gruppo Innovazione (PNNR, Piano Scuola 4.0) e Animatore Digitale.

Il Gruppo Innovazione ha il compito di

- analizzare bandi all'interno del PNRR
- conseguentemente avanzare candidature e monitorare eventuali necessità di formazione suppletiva e/o di adeguamenti strumentali hardware e software
- segnalare questi ultimi all'Animatore Digitale/Risorsa Formativa

così che questa possa in conseguenza aggiornare il Piano di Formazione presentato annualmente sia al Collegio Docenti che ai Dirigenti Scolastici dell'Ambito 6.

<sup>&</sup>lt;sup>5</sup>  $\blacksquare$  [Formazione](https://docs.google.com/document/d/1zBp2BaZP64_YhS03jfjrlO9-7HIUFD8Fag_Bxo3Bu0s/edit) estiva 2020  $\blacksquare$  Relazione a.s. 2020/21 [formazione](https://docs.google.com/document/d/1OJ7hfCRbwRywwV3rWpC6RK6emXuuaAUfZA9bl8yVhIA/edit) Ambito 6

Relazione 01.09.2019 - [27.05.2020](https://docs.google.com/document/d/1m1mtGF_QEzjeI-KdBIhYb7mFzva92P8V3iHuL78W53E/edit) Risorsa Ambito n.6

**F** Formazione Ambito 6 - [RELAZIONE](https://docs.google.com/document/d/1JvGPovIODOthoJ1zlF2RVhkFamE_MnttTuEjpSXvNoc/edit) FINALE A.S. 21/22

Nello specifico, per l'a.s. 2022/2023 è stata confermato, quale asse portante della formazione, il Corso **"Alla ricerca di paradigmi didattici innovativi" 6 ,** aperto a tutto l'Ambito 6**.** Il Corso è articolato in Quattro moduli online, con attività in sincrono e in piattaforma Classroom dell'Istituto:

MODULO 1 Alla ricerca di paradigmi didattici Innovativi: modelli di mediazione per l'introduzione competente delle TIC nella didattica quotidiana - Metodologie Didattiche - Avanguardie Educative - Best practice #LaScuolaNonSiFerma - Il centro di ricerca CREMIT

MODULO 2 Creazione di file audio o audiovisivi digitali, podcasting, infografica, video-lezioni, video-recensioni

MODULO 3 Comunicazione interculturale nel web

MODULO 4 Didattica Inclusiva e sicura nel web

E' previsto un Evento Moltiplicatore **Online**.

I quattro moduli si rivolgono a tre diversi Percorsi, coincidenti con i diversi Ordini scolastici:

Infanzia/primaria secondaria I Grado Secondaria II Grado

Obiettivo del corso è fornire la formazione in riferimento alle sei Aree previste dal DigCompEdu - Il quadro di riferimento europeo sulle competenze digitali dei docenti e dei formatori

- **→ Coinvolgimento e valorizzazione professionale**
- **→** Risorse digitali
- ➔ Pratiche di insegnamento e apprendimento
- ➔ Valutazione dell'apprendimento
- **→** Valorizzazione delle potenzialità degli studenti
- → Favorire lo sviluppo delle competenze digitali degli studenti

La formazione è mirata agli Ordini scolastici corrispondenti ai tre percorsi.

Inoltre, a partire dall'Analisi dei Bisogni Formativi, attivata annualmente tramite apposito Modulo Google<sup>7</sup> aperto a tutti gli istituti dell'Ambito 6, viene ogni anno assicurata idonea **formazione online**.

<sup>&</sup>lt;sup>6</sup>[https://www.liceogambara.edu.it/sites/default/files/page/2022/firmato\\_1661336488\\_SEGNATURA\\_1661336429\\_Comuni](https://www.liceogambara.edu.it/sites/default/files/page/2022/firmato_1661336488_SEGNATURA_1661336429_Comunicazione_Corsi_S.O.F.I.A._21_22%20%281%29.pdf#overlay-context=azioni-della-rete-ambito-territoriale-lombardia-n-6-brescia-hinterland-e-valle-trompia-2021-2022)c [azione\\_Corsi\\_S.O.F.I.A.\\_21\\_22%20%281%29.pdf#overlay-context=azioni-della-rete-ambito-territoriale-lombard](https://www.liceogambara.edu.it/sites/default/files/page/2022/firmato_1661336488_SEGNATURA_1661336429_Comunicazione_Corsi_S.O.F.I.A._21_22%20%281%29.pdf#overlay-context=azioni-della-rete-ambito-territoriale-lombardia-n-6-brescia-hinterland-e-valle-trompia-2021-2022) [ia-n-6-brescia-hinterland-e-valle-trompia-2021-2022](https://www.liceogambara.edu.it/sites/default/files/page/2022/firmato_1661336488_SEGNATURA_1661336429_Comunicazione_Corsi_S.O.F.I.A._21_22%20%281%29.pdf#overlay-context=azioni-della-rete-ambito-territoriale-lombardia-n-6-brescia-hinterland-e-valle-trompia-2021-2022)

<sup>7</sup> Modulo [rilevazione](https://forms.gle/VUK4Zu47AfWkGRHY7) bisogni

# **3. La valutazione autentica**

#### **3.1 Premessa**

E' innanzitutto il caso di ricordare in premessa che "valutare" significa, etimologicamente, "attribuire valore".

La valutazione è insita nel processo di insegnamento- apprendimento, entro il quale è necessaria e legittima. Di più: costituisce un diritto dello studente, che solo attraverso la valutazione può veder riconosciuti gli esiti del proprio percorso d'apprendimento e ricevere i più adeguati apporti al suo proseguimento.

Ci si richiama a fondamenti pedagogico-didattici dell'azione educativa sicuramente presenti a tutti gli insegnanti e che al contempo avvalorano l'idea che nella DDI soprattutto i processi valutativi debbano risultare pienamente dispiegati, ma essenzialmente in termini di valutazione formativa, funzionale alle dinamiche ricorsive del processo di apprendimento e capace di far emergere e riconoscere il lavoro fruttuosamente svolto dagli studenti.

E' fondamentale che anche in relazione a un contesto quale quello della DDI la scuola, attraverso le scelte del collegio docenti e delle sue articolazioni, stabilisca e condivida indirizzi e criteri per la valutazione che risultino adeguati.

L'esercizio, da parte di ciascun docente, delle rispettive prerogative valutative non può non uniformarsi ai criteri adottati, a livello d'Istituto, dal Collegio docenti; poiché quanto previsto dal PTOF in tema di valutazione risulta pienamente e coerentemente applicabile solo in regime di didattica ordinaria, è di tutta evidenza che, mentre forme e modi della valutazione formativa possono essere lasciate alle motivate determinazioni di docenti, consigli di classe e dipartimenti, solo il Collegio docenti ha facoltà di stabilire validamente i criteri per la gestione della valutazione sommativa in un contesto di DDI.

Resta prerogativa e dovere degli insegnanti gestire con sagacia professionale le dinamiche valutative proficuamente attivabili; è in particolare necessario illustrare agli studenti e motivare espressamente fondamenti, forme, modalità e senso delle pratiche valutative che sono state e/o che saranno adottate, così come va tenuta scrupolosamente traccia documentata dei dati e degli elementi di riscontro, di qualunque natura, prodotti nell'ambito dell'esercizio di tali pratiche<sup>8</sup>.

# **3.2 Modalità' di verifica del processo di apprendimento**

Il forzato ricorso, in passato, alla DAD è stato occasione per sperimentare nuove modalità di verifica, che potrebbero essere proficuamente integrate a quelle consuete. Il ricorso al

**<sup>8</sup>** Cfr: [Pratiche valutative diffuse \(USR Emilia-Romagna](https://docs.google.com/document/d/1ujKpSQyGnz5lkS3gMsZ62TsBltKHh7cv2Wt9Ci_rpcw/edit?usp=sharing) (link attivo al GOOGLE DOC)

digitale può infatti valorizzare intelligenze e attitudini che faticano a palesarsi nel contesto delle attività tradizionali.

La DDI, fortemente orientata alle competenze, produce efficacia soprattutto se centrata su compiti non meramente riproduttivi, che permettano di evidenziare il ragionamento, l'originalità, la capacità di effettuare collegamenti, di interagire e collaborare.

Numerose sono le prestazioni che possono essere rese e valutate in ambiente digitale, in modalità individuale o collaborativa: di seguito si propone una rassegna non esaustiva.

# **Test interattivi/compiti a tempo.**

Sono utili per verificare il possesso di prerequisiti, ma anche per realizzare verifiche formative, per accertare cosa gli studenti hanno compreso di un argomento illustrato in presenza; si possono somministrare anche subito dopo una spiegazione; forniscono feedback importanti sull'efficacia del lavoro svolto, sul livello di attenzione e comprensione degli studenti e consentono loro di autovalutarsi e di realizzare un monitoraggio metacognitivo dei propri apprendimenti. Possono contenere domande chiuse o aperte.

Allo scopo di garantire l'autenticità degli esiti, è opportuno aggiungere sempre alle domande del tipo vero/falso o a scelta multipla qualche quesito a risposta aperta, che comporti una trattazione breve.

Per generare questo tipo di prove è opportuno impiegare software già conosciuti dagli studenti, onde evitare sovraccarichi di lavoro, quali ad esempio: *Moduli Google quiz* in *Classroom*, *Moodle***,** *Microsoft Forms*, *Kahoot*, *Quizlet*, *Quizizz*, *Mentimeter*, *Questbase*, *Online Quiz Creator*, *EPUB editor*, *Socrative***,** test forniti dalle case editrici, collegati ai testi in adozione.

#### **Saggi brevi, relazioni, esposizione di argomenti.**

E' bene strutturare consegne che comportino necessariamente l'elaborazione personale, richiedendo l'impiego di analisi, ragionamento, capacità di effettuare collegamenti fra le conoscenze possedute, in funzione argomentativa.

Lo studente può redigere l'elaborato su carta o generare un documento condiviso in presenza con l'insegnante, o una presentazione, privilegiando il drive di *Google Workspace for Education*, ma eventualmente anche altri strumenti.

#### **Prove orientate alle competenze.**

Si possono assegnare agli studenti compiti che per essere portati a termine comportino l'impiego di conoscenze e abilità, dunque orientati a un prodotto che attesta competenze maturate; compiti in cui gli studenti devono mettere in gioco la capacità di fare, di scrivere, di risolvere, di pensare.

Ad esempio: stesura di un elaborato, di una riflessione critica, di un commento a un testo; osservazione, analisi e descrizione di analogie e differenze tra fenomeni, artisti, periodi storici…; risoluzione di un esercizio o, meglio, ideazione di un esercizio relativo a un argomento affrontato; oppure svolgimento di un "compito di realtà"; oppure ancora elaborazione di una mappa di sintesi personale su un contenuto studiato, che può essere una semplice mappa redatta sul quaderno o una mappa digitale, nel qual caso può essere arricchita da collegamenti ipertestuali (immagini, video, audio…); svolgimento dei test forniti dall'Invalsi; realizzazione di animazioni o simulazioni di esperimenti attraverso siti specializzati; *storytelling*, *commenting*, *blogging* a tema, *debate on-line*; costruzione di mappe ed elaborati grafici; *social reading*.

Nel caso delle discipline musicali le prove possono consistere in esecuzioni rese sia in presenza che in modalità asincrona, nell'elaborazione di approfondimenti di ascolti guidati o nella realizzazione di progetti (video, colonne sonore…).

Nel caso delle scienze motorie le prove possono consistere nella produzione di brevi video in cui gli alunni eseguono esercitazioni a tema, sequenze motorie o elementi tecnici sportivi, da mostrare in modalità sincrona o asincrona.

## **Prove orientate alle competenze digitali.**

Alla luce del Curricolo di Educazione Civica Digitale<sup>9</sup> sperimentato<sup>10</sup> e definito nel corso dell'anno scolastico 2020/21**,** i docenti possono assegnare consegne che richiedano la creazione di un prodotto in Digital Storytelling, che sollecitino l'esercizio di abilità e l'impiego di conoscenze possedute: creazione di un video, di una presentazione multimediale, di una pagina web, di un file audio, di ipertesti, di un podcast, di un'immagine interattiva, di un tour virtuale, di un *booktrailer,* di una videorecensione, di una mappa mentale o concettuale, di una *Mood Board,* di un poster, di un'infografica, di una locandina e*cc.*

Si tratta di compiti che per essere affrontati comportano studio, ricerca, elaborazione di contenuti, conoscenze tecnologiche; consentono agli studenti di lavorare autonomamente e originalmente e ai docenti di valutarne impegno e creatività. Trattandosi di compiti impegnativi, è opportuno farvi ricorso se gli studenti sono già abituati ad affrontarli, se hanno già sperimentato le tecnologie necessarie e i software disponibili, quali ad esempio *Spreaker Studio*, *Adobe Spark, Canva, Thinglink, Editor Video, Myvideo*, Tes Teach with *Blendspace*, *Symbaloo*, *Beautiful AI, EdPuzzle, Vizia, Animaker, Padlet, Linoit, Issuu, Google Earth, Tour Creator, Mindomo, Cmap,* [bubbl.us](http://bubbl.us)*, Coggle, Google Sites, Google Presentation, Prezi, Keep, Jamboard, Screencast-O-Matic,* ecc.

<sup>9</sup> [https://www.generazioniconnesse.it/site/\\_file/documenti/ECD/ECD-sillabo.pdf](https://www.generazioniconnesse.it/site/_file/documenti/ECD/ECD-sillabo.pdf)

<sup>&</sup>lt;sup>10</sup> [https://usr.istruzione.umbria.gov.it/news/news2019/pnsd/1\\_ottobre\\_Palazzo\\_Trinci\\_Staff.pdf](https://usr.istruzione.umbria.gov.it/news/news2019/pnsd/1_ottobre_Palazzo_Trinci_Staff.pdf) (a titolo esemplificativo)

**Per gli studenti in situazione di fragilità** si raccomanda l'utilizzo di sintesi vocale (Keep, Thinglink, Tour Creator), digitazione vocale (Google Documenti)*,* Google LeggiXme (dislessia), Spreadthesign e StorySign (per agli alunni che utilizzano la ligua di segni), H5p.org e Sutori (per creare contenuti interattivi), Araword (per la comunicazione aumentativa e alternativa).

Una modalità di verifica efficace è la costruzione di "prove autentiche", che consentono di verificare contestualmente la padronanza di conoscenze, abilità e competenze: la capacità di impegnarsi nella ricerca di soluzioni, di cooperare, di sviluppare una ricerca e/o un progetto. In sintesi, le prove autentiche consentono di verificare se i ragazzi hanno seguito, hanno partecipato, imparato e progredito.

## **3.3 Modalità' della valutazione**

Nella DDI è opportuno privilegiare la valutazione **formativa** che, avvalendosi di idonei strumenti di osservazione delle azioni in atto e delle condotte operative tenute dagli studenti, assicura una funzione di feedback tempestivo sulle loro prestazioni e consente e agevola gli interventi di correzione e supporto e di adeguamento delle prassi.

La valutazione formativa deve essere adeguatamente documentata, a registro elettronico o in altre forme e modalità, così da testimoniare i progressi dello studente, anche allo scopo di sostenere, motivare ed eventualmente determinare la dimensione sommativa della valutazione.

Occorre tener conto non solo del livello di conseguimento, da parte di ciascun allievo, degli obiettivi disciplinari stabiliti in sede di programmazione, ma anche della peculiarità delle proposte didattiche, delle eventuali difficoltà strumentali e contestuali incontrate dagli studenti.

Il novero degli indicatori della valutazione formativa, opportunamente definiti e modulati, dovrebbe comprendere almeno i seguenti: la qualità della partecipazione, la disponibilità a cooperare con docenti e compagni, la capacità di interagire costruttivamente, l'assiduità, la costanza e l'impegno profusi nelle attività proposte, e, naturalmente, i progressi rilevabili nell'acquisizione di conoscenze, abilità e competenze.

Lo strumento più idoneo a un'efficace prassi di valutazione formativa, specie se centrata sulle competenze, è costituito dalle **rubriche valutative,** anche perché orientano lo studente alle modalità che producono una prestazione soddisfacente.

La rubrica valutativa, strutturata di norma in forma di tabella a doppia entrata, contenente indicatori e descrittori, è uno strumento attraverso il quale descrivere le competenze degli allievi al termine di un percorso formativo, nonché i livelli di padronanza, da parte dello studente, della competenza stessa.

Si presenta come un valido strumento per gli insegnanti, in quanto consente di identificare i risultati attesi e rendere più trasparente il giudizio, e per gli studenti, in quanto consente di chiarire la direzione del percorso formativo e disporre di punti di riferimento per l'autovalutazione.

L'impiego delle rubriche valutative non è necessariamente alternativo a quello del sistema tradizionale basato su parametri quantitativi, di cui può risultare anzi complementare.

La formulazione degli indicatori e dei descrittori delle rubriche valutative, da impiegare nella valutazione formativa ma eventualmente anche in quella sommativa, è lasciata ai dipartimenti, che definiscono, condividono e validano gli strumenti che ritengono più funzionali e coerenti con le specificità delle singole discipline o aree disciplinari.

Applicativi utili alla creazione di rubriche valutative: Quick Rubric, Rubric Maker, Rubistar, ForAllRubrics, PBL (project based learning) Checklist .

# **3.4 Valutazione sommativa conclusiva**

La valutazione sommativa dovrà considerare una pluralità di elementi, attraverso una considerazione diffusa e capillare del percorso di apprendimento dello studente e delle condizioni in cui è maturato: particolare attenzione andrà riservata all'impegno profuso, al rispetto delle regole stabilite per le attività proposte, alla capacità di partecipare e collaborare con il docente e con il gruppo, alla disponibilità e all'attitudine a "imparare a imparare", peculiare in un contesto di apprendimento del tutto nuovo.

Particolare attenzione andrà posta alla dimensione delle "competenze di cittadinanza" - così rilevanti in un contesto formativo in cui l'esercizio delle responsabilità individuali è stato fortemente sollecitato – e, ovviamente, a quella delle competenze digitali acquisite o potenziate. E' bene altresì che nella valutazione sommativa entrino elementi relativi alle competenze trasversali maturate ed è auspicabile che si possa tener conto anche di elementi di autovalutazione e/o *peer evaluation* proposte agli studenti.

I docenti possono impiegare, allo scopo, le rubriche valutative o altri strumenti di sintesi predisposti, condivisi e approvati in sede di dipartimento e/o di consiglio di classe.

Il voto proposto in sede di scrutinio potrà maturare ed essere argomentato in uno dei modi seguenti:

- o traducendo in un'unica valutazione sommativa complessiva l'insieme degli elementi derivanti dalla valutazione formativa disponibili, purché congrui per numero e adeguatamente documentati;
- o tenendo conto, oltre che degli elementi di cui al punto precedente, anche di eventuali riscontri numerici derivanti da valutazione sommativa in itinere acquisiti attraverso le prove di verifica effettuate, specie se positivi.

Anche in relazione all'attribuzione della proposta di voto in sede di scrutinio finale i docenti, in attuazione di quanto sopra, possono adottare rubriche valutative e strumenti di sintesi predisposti, condivisi e deliberati in sede di dipartimento e/o di consiglio di classe, purché coerenti con i criteri generali adottati dal Collegio docenti.

# **4. La Didattica Capovolta**

La Didattica Capovolta va oltre le tre fasi che tradizionalmente caratterizzano la vita della scuola:

- lezione frontale in classe
- studio ed esercitazione a casa
- verifica in classe della conoscenze e conseguente valutazione.

Con la "Classe Rovesciata" muta il ruolo dell'insegnante, che da trasmettitore di sapere diventa accompagnatore e coordinatore di un processo di apprendimento attivo in cui al centro c'è lo studente.

Questa nuova forma di insegnamento parte da una forte convinzione di base: la rivoluzione digitale ha cambiato profondamente il rapporto tra scuola e società. L'insegnamento capovolto cerca di sfruttare le potenzialità delle nuove tecnologie digitali per attivare le "**competenze cognitive di base**" degli studenti quando sono a casa.

Il materiale multimediale permette infatti di poter apprendere in maniera semplice ed efficace anche fuori dalle mura scolastiche. Inoltre questa modalità consente di andare incontro alla diversità nel processo di apprendimento di ciascun alunno, libero di autogestirsi a seconda delle sue esigenze. A scuola, invece, si possono attivare quelle che sono definite "**competenze cognitive alte**". Grazie al confronto con gli altri alunni e al sostegno dell'insegnante, si possono comprendere i passaggi più complessi e applicare la conoscenza acquisita con esercizi pratici proposti dal docente.

Con la Classe Rovesciata, cambiando il modo di insegnare e di imparare, cambia anche il momento della valutazione. Spetta sempre all'insegnante formalizzare e verificare quanto appreso dal gruppo classe ma si mette al centro la partecipazione attiva dell'alunno, dando quindi importanza **all'auto-valutazione**. Inoltre, non è più solamente il "risultato finale" (la verifica o l'interrogazione) ad essere preso in considerazione, ma tutto il processo di apprendimento, con speciale riguardo alle capacità cooperative e collaborative dell'alunno.

Si ritiene pertanto opportuno riportare all'interno del Piano triennale:

- $\rightarrow$  esempi di possibili attività in asincrono (attività domestica)
- **→** alcuni schematici lesson plan

al fine di implementare la praticabilità effettiva della DDI, da considerarsi "materia viva" di quotidiano utilizzo.

# **4.1 Proposte di attività in asincrono**

Qualche esempio di attività ad opera del Docente in CLASSROOM:

- ❖ Commento privato al compito consegnato dallo studente in Classroom
- ❖ CREA in LAVORI DEL CORSO:
	- crea compito, crea compito con quiz
	- crea domanda
	- crea materiale:
		- link alla video-lezione o al podcast prodotti dal docente;
		- link a una pagina web di approfondimento
		- upload di file dal computer del docente
		- upload di doc/modulo/presentazione/sito da Google Drive del docente
		- link al video YouTube
	- Fondamentale è che l'attività sia definita dal docente in modo chiaro e che quindi siano indicati con precisione:
	- $\bigstar$  consegna<sup>11</sup>
	- **★** risorse (applicativi 2.0<sup>12</sup>, testi in cartaceo, manuali in adozione, sezione CLOUD dei libri di testo, archivi e canale RAI SCUOLA, test online autocorrettivi (come i test di piazzamento linguistico), documentari, tutorial, registrazioni di convegni, di webinar, di concerti, di canzoni, di rappresentazioni teatrali, di interviste, di esperimenti scientifici in Youtube, dizionari, pagine web, libri da chiedere in prestito interbibliotecario, ecc.
	- ★ tempi necessari per lo svolgimento del compito
	- ★ modalità di valutazione<sup>13</sup> e/o feedback<sup>14</sup>

- target
- obiettivi comunicativi
- key messages

Prima di consegnare verifica:

- Il tema scelto corrisponde all'assignment?
- Di quanti elementi è composta la tua narrazione?
- I contenuti creati rispettano le indicazioni contenute nel modulo in STREAM?
- Qual è la durata complessiva della narrazione?
- Hai inserito il documento descrittivo, comprensivo di target, obiettivi comunicativi e key messages?

<sup>12</sup> esempi nelle lesson plan di cui a tabelle 1, 2, 3

**<sup>11</sup> esempio di consegna**: crea una presentazione multimediale su "te stesso/a" facendo riferimento alle Istruzioni che trovi in STREAM. La presentazione dovrà contenere audio, testo, immagini/video. La presentazione dovrà contenere da un minimo di 4 a un massimo di 6 elementi per una durata complessiva che vari dai 5 ai 10 minuti.

Includi nella consegna un breve documento (GOOGLE) introduttivo (3.000 caratteri, spazi inclusi) in cui descrivi il contesto comunicativo:

<sup>13</sup> autovalutazione, eterovalutazione (**del docente**), peer evaluation (valutazione tra pari)

<sup>14</sup> commento alla consegna. Può essere l'invito a rivedere alcuni passaggi prima della valutazione finale, può essere un sollecito a rispettare le istruzioni oppure una nota di merito.

# **Lesson Plan**

TABELLA 1: Livello base.

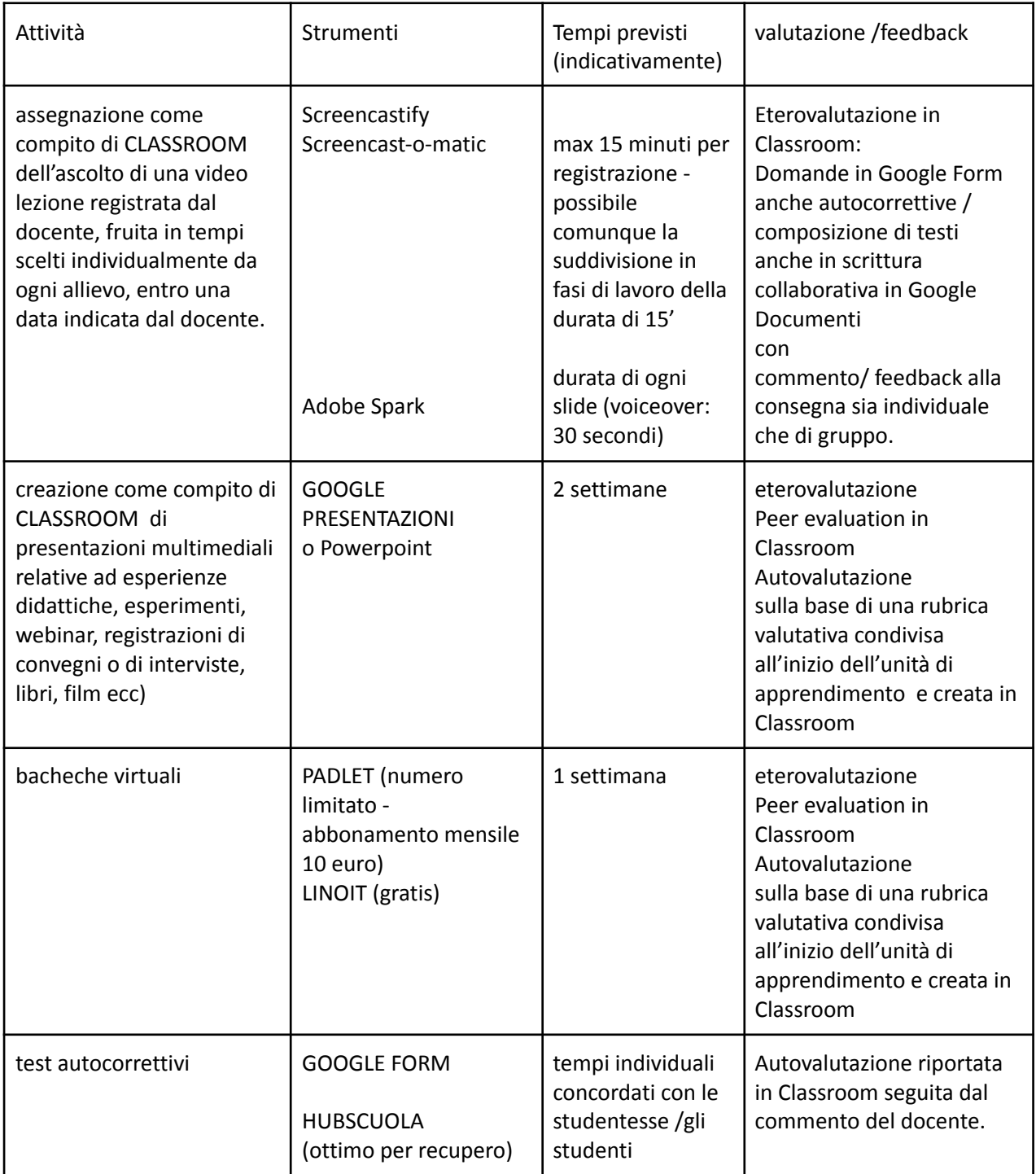

# TABELLA 2: Livello intermedio

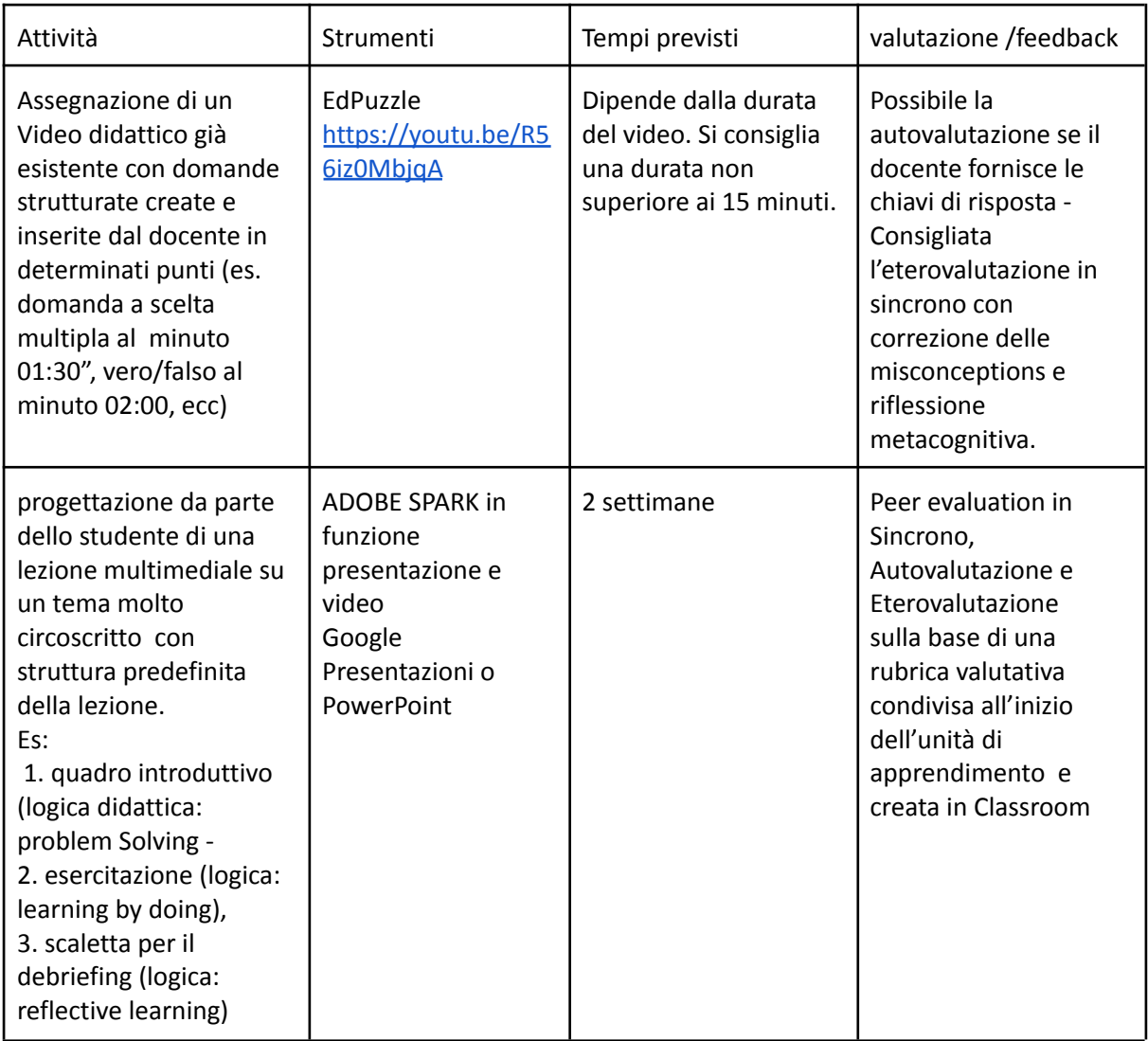

# TABELLA 3: Livello avanzato

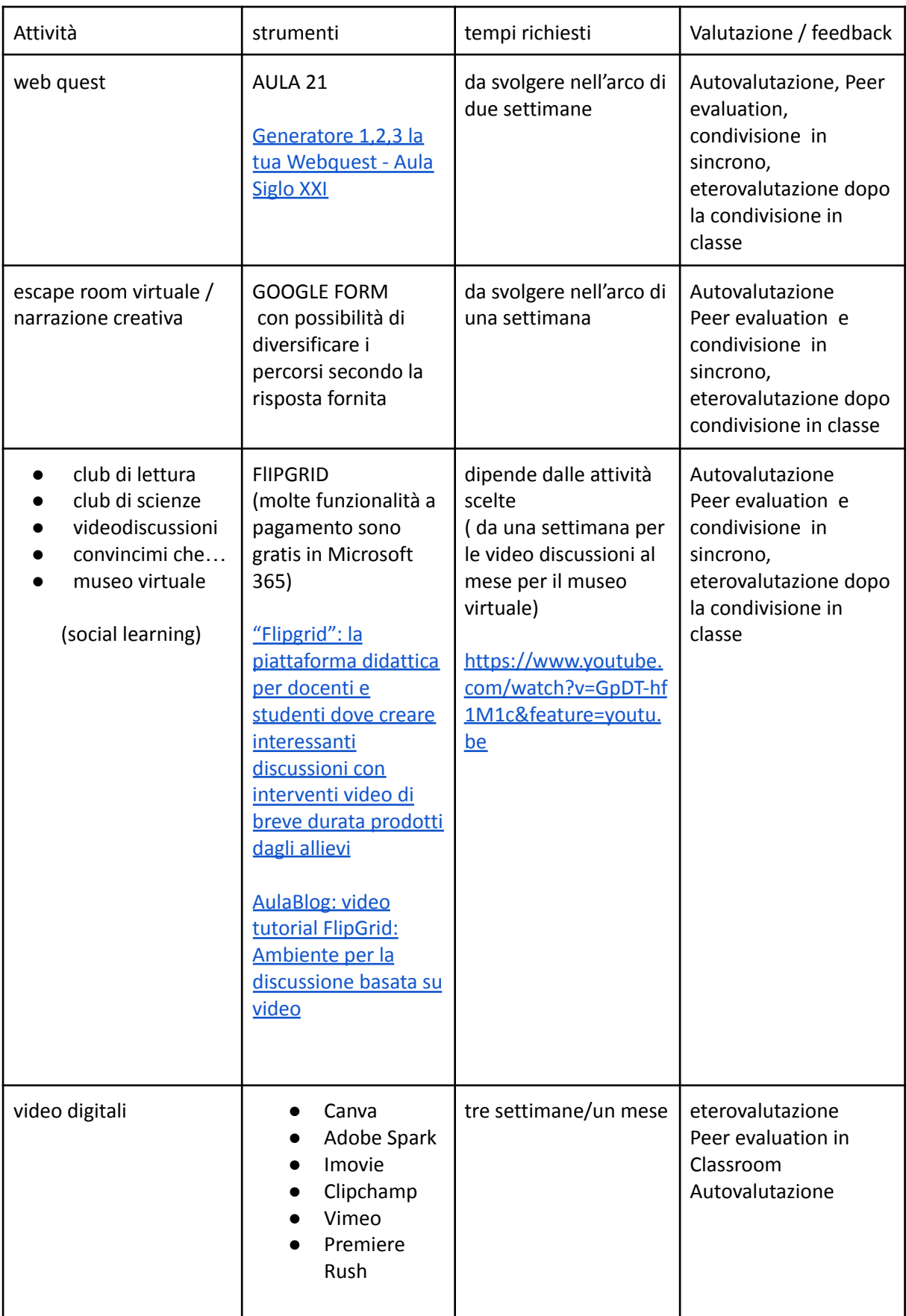

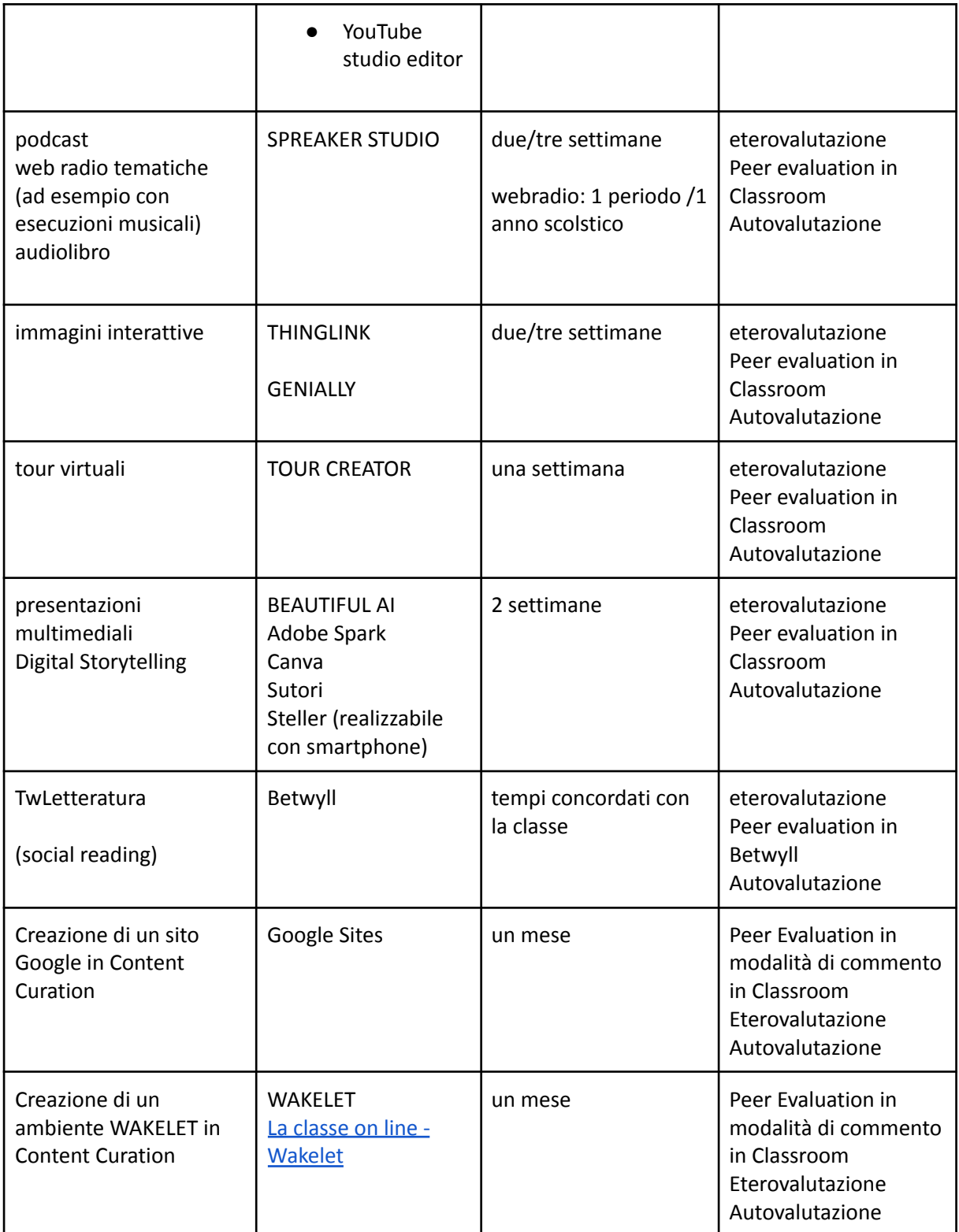

NOTA: Gli artefatti da sottoporre alla PEER EVALUATION possono essere raccolti in un unico documento Google condiviso di cui il docente carica il link in STREAM di CLASSROOM.